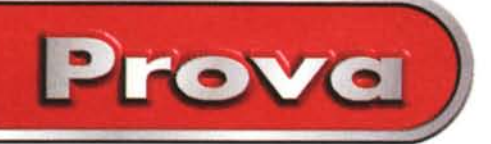

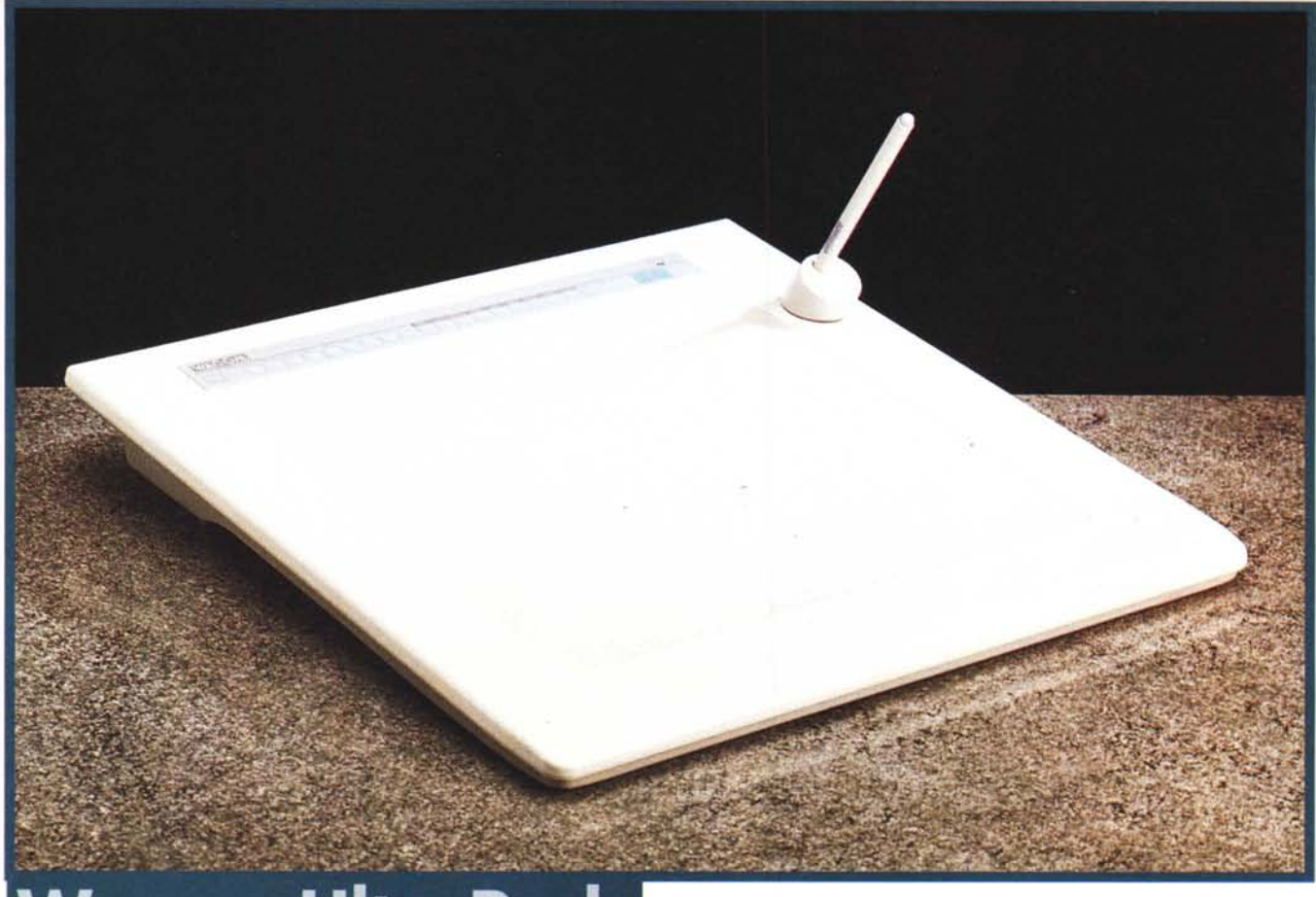

# **Wacom UltraPad**

*Quando in piena esplosione del fenomeno informatico il signor Azuma Murakami fu incaricato, dall'ufficio tecnico di un quotidiano giapponese, di studiare un sistema che facilitasse il lavoro dei tipografi, alle prese ogni giorno con oltre* 30.000 *caratteri, certo non immaginava che nel breve volgere di pochi mesi avrebbe dato inizio ad una nuova era nel settore dei sistemi di puntamento per computer liberando gli utilizzatori dei digitlzer dal fastidio del filo collegato tra lo stilo* e *la tavoletta grafica.*

*Il seguito della storia ebbe inizio nel 7983, quando, con altri due soci, Murakami fondò la Wacom* Co *Ltd lanCiando sul mercato giapponese il primo digitizer fornito di uno stilo privo del cavo di collegamento.*

*Nel* 7989 *Wacom fece il proprio ingresso nel settore delle applicazioni OTP grazie all'introduzione di un driver che permetteva l'utilizzazione dei propri prodotti in ambiente Macintosh* e *stringen-* *do rapporti di collaborazione con i maggiori produttori di software grafico per tale ambiente, come Adobe, per introdurre il supporto delle funzionalità di sensibilità della pressione in programmi come Photoshop.*

*Il resto è storia conosciuta* e *sulle pagine di* MC *già abbiamo parlato dei prodotti Wacom prendendo in esame soprattutto i modelli "entrv level', ma in quest'occasione vogliamo esaminare un prodotto che per le proprie caratteristiche trova la migliore collocazione in sistemi ad alte prestazioni per videografica, pre-press* e *CAO.*

## **Descrizione**

Con la propria tecnologia GTS (Give and Take System) Wacom si è conquistata una posizione di prestigio in un mercato di nicchia, come può essere quello dei digitizer, offrendo una gamma di tavolette grafiche caratterizzate da alcune caratteristiche comuni: sensibilità alla pressione, mancanza del cavo di collegamento per lo stilo, assenza di batterie nello stesso stilo. Il modello di Ultra-Pad ricevuto in visione per la stesura di queste note è l'UD 1212 A4 e non si sottrae alle regole già elencate ma offre in dotazione la penna UltraPen Eraser UP-801E o il cursore ergonomico UltraPoint Ergonomic UC-520.

L'UD 1212 si distingue dalla restante produzione Wacom per la sua impronta quadrata delle dimensioni di una quarantina di centimetri per lato; l'altezza è invece di circa quattro centimetri. La tavoletta dispone di un supporto trasparente che ricopre l'area attiva di 12" x 12" (30.5 x 30.5 cm) che permette di posizionare sotto di esso eventuali disegni da digitalizzare. Per facilitare il lavoro dell'utilizzatore, due piedini rimovibili permettono di inclinare leggermente la tavoletta, dotata, nel pannello posteriore, del-

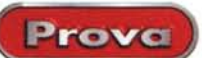

### Wacom **UltraPad**

#### *Produttore:*

Wacom Computer Systems GmbH - Hellersbergstrasse 4 - 041460 Neuss - Germany - Tel.: ++49 (O) 2131-12390 Fax: ++49 (O) 2131-101760

#### *Distributore:*

Delta - Via Brodolini, 30 - 21046 Malnate (VA) Tel.: 0332/803353 Micrograph - Centro Colleoni - Palazzo Pegaso, 3 20041 Agrate Brianza (MI) - Tel.:039/60901

Lit. 970.000

*Prezzo* (IVA esclusa): UltraPad 1212

*I pannelli relativi alle impostazioni dello stilo: tipo, funzione dei pulsanti, regolazione della sensibilità alla pressione, ecc. Un 'area di prova permette di valutare im-*

> *stazioni relative alla sensibilità alla pressione.*

*icone.*

*della tavoletta Wacom UItraPad sono identificati da un menu a tendina com-*

Pressione clic :

-I Tipo .•. **<sup>1</sup> <sup>~</sup>**

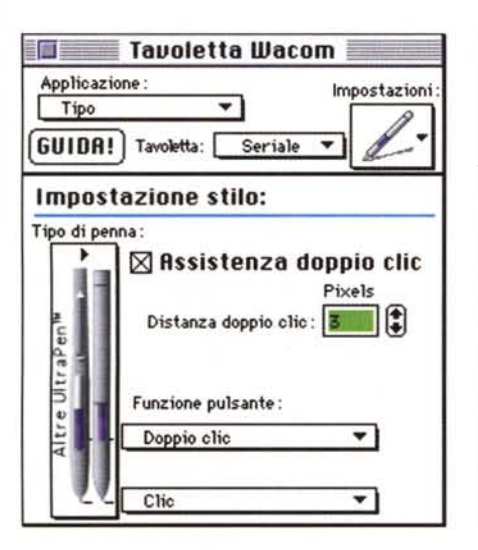

l'interruttore di alimentazione e del connettore seriale per il collegamento al Pc. In proposito, tutti i modelli di digitizer Wacom sono disponibili sia per piattaforma Macintosh sia per piattaforma PC/Windows. Nel primo caso è inoltre possibile scegliere alcuni modelli interfacciati tramite connessione seriale o

Il modello esaminato è per Apple Macintosh con interfaccia seriale. Il collegamento al computer awiene mediante un cavo fornito di un comune connettore

Apple Desktop Bus (ADB).

DB9 da un capo e di un connettore mini-Din associato ad una presa minijack dall'altro capo. Il doppio connettore permette di inserire il cavo in una delle porte seriali del Macintosh (stampante o modem) e di connettere, nel contempo, lo spinotto di alimentazione proveniente dal solito scatolotto esterno. Probabilmente, la medesima soluzione è adottata anche per la configurazione PC/Windows, seppure con un connettore di foggia diversa.

*Curva:*

Sensibilità alla pressione : Intervallo dell'lnput: **<sup>1</sup>** *Intero*

**Personalizzato ....•. 1**

Una caratteristica degna di nota dell'UltraPad 1212 è la disponibilità, al mar-

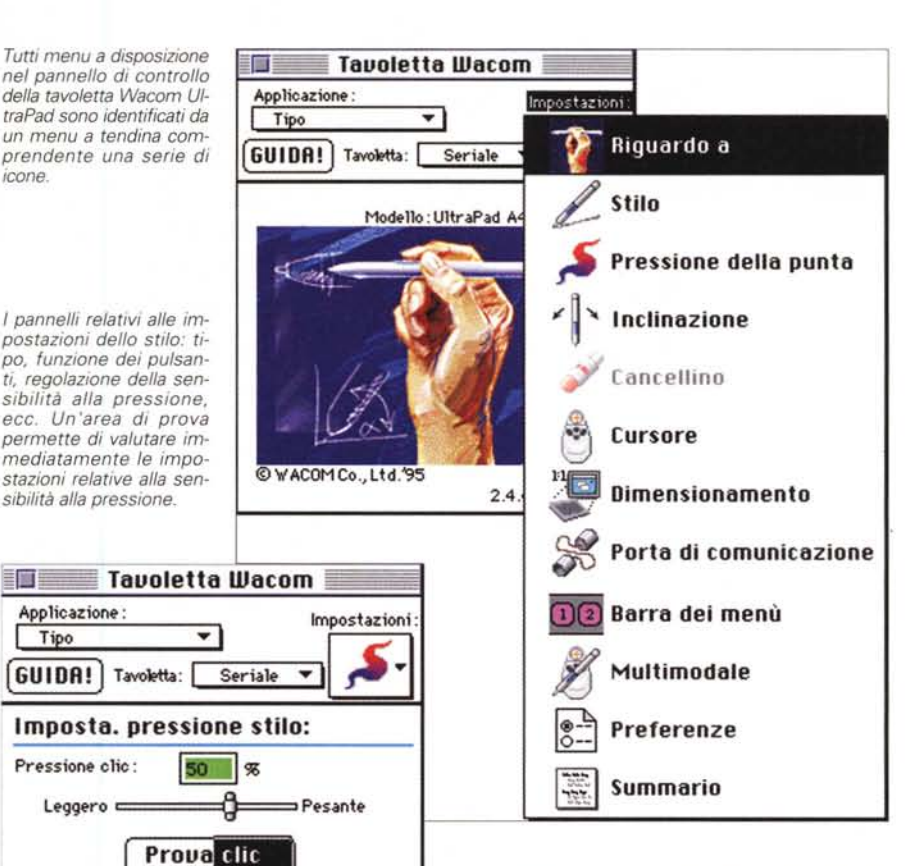

gine superiore dell'area attiva, di venti tasti programmabili, due tasti per la selezione della sensibilità alla pressione dello stilo ed un tasto di setup.

Nonostante le dimensioni, l'UltraPad non ha un peso spropositato, infatti si mantiene intorno ai due chili.

Nella dotazione del modello ricevuto in visione erano compresi, oltre all'Ultra-Pen Eraser DuoSwitch UP-801E, diversi altri modelli di puntatori solitamente disponibili in opzione: la Widebody Ultra-Pen SmoothStroke UP-421, caratterizzata da un comportamento che nell'impiego la rende simile ad un morbido pennello, la Handwriting UltraPen UP-701, analoga per prestazioni allo stilo UltraPen Eraser ma privo della funzione DuoSwitch, il cursore ergonomico UltraPoint UC-520, particolarmente indicato per applicazioni CAD e per tutte le applicazioni nelle quali la massima precisione è l'esi-

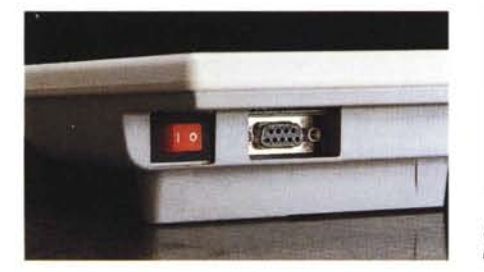

MCmicrocomputer n. 173 - maggio 1997 **239** 

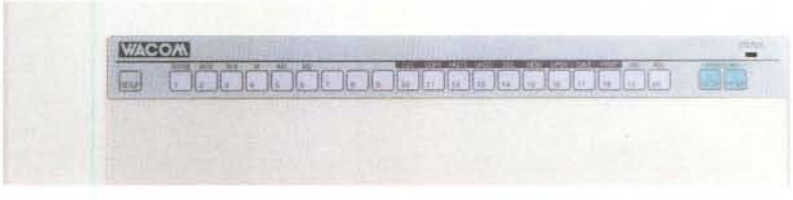

*Un particolare dell'interruttore di alimentazione e della connessione seriale 089 e la serie di tasti programmabili che sovrasta la superficie sensibile.*

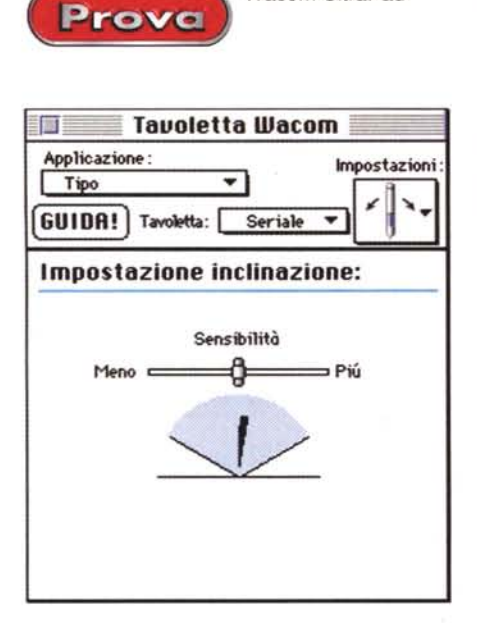

Wacom UltraPad

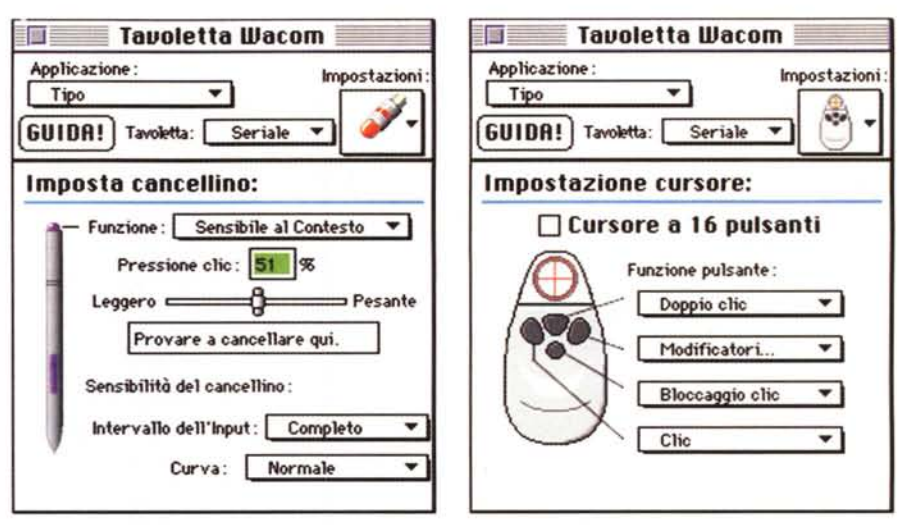

*Una serie di ulteriori impostazioni riguardanti lo stilo UltraPen Eraser ed il cursore ergonomico UltraPoint UC-520. L'impostazione riguardante if riconoscimento dell'inclinazione della penna è automaticamente disattivato* se si *impiega il cursore.*

genza maggiore dell'utilizzatore.

In fatto di precisione, secondo quanto dichiarato nelle note tecniche dal costruttore, la risoluzione massima offerta dall'UltraPad è di 2540 linee per pollice con un'accuratezza di ±0.15 mm, mentre i livelli di pressione riconosciuti sono 256 e la massima altezza di lettura dello stilo rispetto alla superficie attiva della tavoletta è di 5 mm. Ulteriore caratteristica dell'UltraPad 1212 è la capacità di leggere, come tutti gli altri modelli di tavolette Wacom, un'inclinazione massima dello stilo pari a 60 gradi.

## **Installazione ed uso**

La tavoletta grafica era accompagnata nel nostro caso dalle fotocopie della bozza del manuale, disponibile in versione definitiva nei prodotti normalmente acquistati, e dai driver software in versione 4.5.1 inglese per Macintosh. Il processo

di installazione, come per tutti i dispositivi e le applicazioni Apple Macintosh, si awale di una procedura semiautomatica, e comunque personalizzabile secondo le proprie esigenze, che conduce alla creazione ed al deposito degli elementi necessari per il funzionamento dell'Ultra-Pad nelle apposite sottocartelle della "Cartella Sistema". AI termine dell'operazione è possibile collegare la tavoletta digitalizzatrice, alimentarla e riawiare il sistema per poterla subito utilizzare.

Il controllo della tavoletta e di tutte le sue funzioni è affidato ad un apposito pannello in grado di permettere l'impostazione di tutti i parametri di funzionamento. Il pannello 'parla' in inglese, ma se volete il driver in italiano potrete scaricarlo collegandovi al sito http://www.wacom.com~ oppure <http://www.wacom.de.>

E' ciò che ho fatto io e dopo pochi minuti potevo disporre del driver software 4.2.2 in italiano, dal quale sono tratte le schermate che vedete pubblicate in queste pagine.

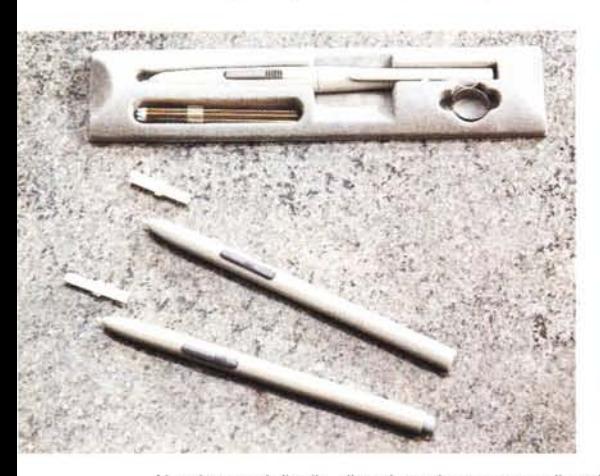

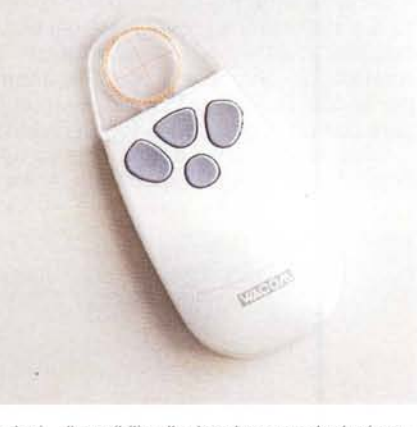

Alcuni esempi di stilo, diversi per tipo e genere di applicazioni, disponibili nella dotazione standard o in opzione ed il cursore ergonomico UltraPoint a 4 tasti. Si noti nel cursore il crocino di registro per una migliore *precisione di digitalizzazione.*

Il pannello di controllo della Wacom è organizzato con una serie di menu a tendina, variabili in funzione dell'icona visualizzata tra le numerose a disposizione, che identificano ciascuno un diverso aspetto di utilizzazione. 'Riguardo a", ovvero informazioni di carattere generale sul tipo di collegamento della tavoletta e sul tipo di settaggio per le varie applicazioni (standard oppure con profili di parametri personalizzati per singole applicazioni). 'Stilo', che permette di impostare il tipo di penna utilizzata e definire le funzioni per i pulsanti. "Pressione della punta", con il quale stabilire la sensibilità alla pressione. 'Inclinazione", che, come si intuisce chiaramente, permette di definire la sensibilità ai movimenti di inclinazione dello stilo. "Cancellino", funzione specifica attivata esclusivamente quando si seleziona l'UltraPen Eraser, che permette di impostare i parametri di funzionamento della "gomma da cancellare' posta sul cappuccio dello stilo. "Cursore", con il quale è possibile impostare il tipo di cursore utilizzato (4 o 16 tasti) ed assegnare le funzionalità ai tasti. 'Dimensionamento", che permette di orientare, scalare e dimensionare proporzionalmente o meno la superficie dell'area attiva in relazione allo schermo. 'Porta di comunicazione" che permette di settare la connessione e verificare il collegamento. 'Barra dei menu", che permette di assegnare sequenze corrispondenti a funzionalità di sistema o di singole applicazioni ai tasti programmabili che sormontano l'area attiva dell'UltraPad.'Multimodale', che permette di impostare una modalità di funzionamento valida sia per stilo che per cursore ergonomico a scapito della lettura dei livelli di pressione e inclinazione. 'Preferenze', che permette di impostare alcuni parametri come la visualizzazione o meno di messaggi in assenza della definizione di alcune scelte basilari o di errori all'avvio. 'Summario', presumibil-

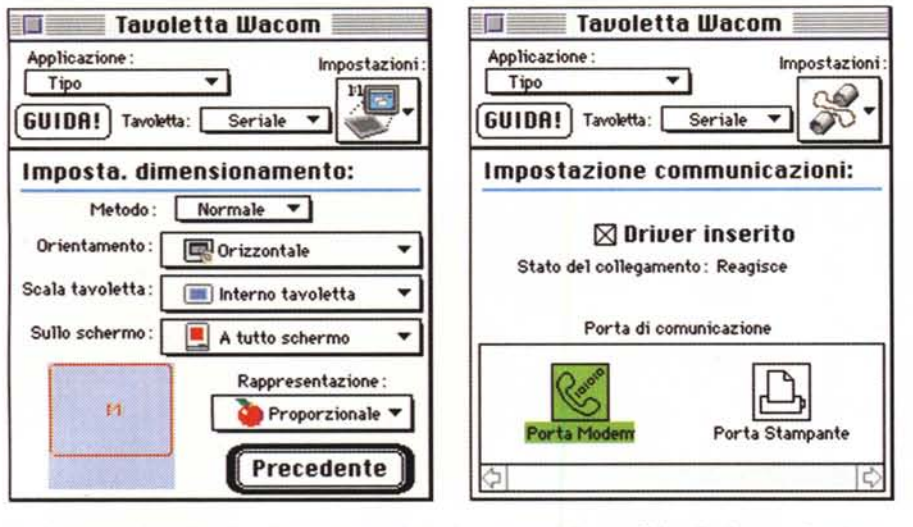

 $\blacksquare$  **Tavoletta** Wacom Applicazione: Impostazioni<br>Tipo **Impostazioni** I Tipo **·1 ~ GUIDA!** Tavoletta: Seriale v **QC Imposto. borro dei menù:**  $\overline{5}$  $4$  5 6  $\bullet$ 9 lф **G** Funzione: Sequenza Tasti... **\*** 

Prova

Wacom UltraPad

*Le impostazioni relative al posizionamento e dimensionamento della superficie utile rispetto alle schermo* Le impostazioni relative al posizionaritento e amerisionamento della superifice dille rispetto alle scriemno<br>sono molto utili, I restanti pannelli permettono di impostare i parametri relativi alla connessione e di definire

mente "Sommario', visualizza l'elenco con tutte le impostazioni dei parametri.

Un aspetto molto interessante del pannello di controllo è costituito dalla guida in linea esportabile in formato TeachText o stampabile mediante la stampante di sistema.

Nell'uso la sensazione di naturalezza è certamente l'aspetto più gradevole dell'accoppiata UltraPad + UltraPen Eraser, specialmente impiegandola con le applicazioni che riconoscono automaticamente la tecnologia DuoSwitch dell'UltraPen Eraser: Adobe Photo Deluxe e Adobe Photoshop 4.0, Dabbler 2.0, Fractal Detailer e Painter 4.0 di Fractal Design, Macromedia Freehand 7.0, Xres 3.0 e Future Splash Web Animator, Strata Media Paint 1.1.2. Altrettanti sono i programmi che supportano il riconoscimento del livello di pressione esercitato sullo stilo, vale la pena citare: Adobe Iliustrator 6.0, Deneba Canvas 5.0, Live Picture 2.5, Macromedia Fòntographer 4.0.

Numerose anche le applicazioni Windows che supportano le funzionalità appena descritte. Oltre ai programmi già citati in versione Windows compaiono nella lista: Animator Pro dell'Autodesk, Coshop e Adobe Illustrator constatando con piacere la qualità dei servigi resi dall'UltraPad. In particolare, l'unione con Photoshop è particolarmente gradita, specialmente in considerazione della fornitura dell'apposito plug-in che attiva le funzionalità DuoSwitch dell'Eraser. L'uso di tutti i tool presenti nell'applicazione risulta molto più naturale e permette di ottenere risultati di qualità certamente superiore rispetto a quelli ottenibili con qualsiasi altro dispositivo di puntamento. Aerografo, pennelli e matita sono utilizzati con maggiore precisione e soprattutto con una fedeltà maggiore dei risultati rispetto alle aspettative. L'uso sapiente degli strumenti associato ad un'oculata scelta dei tipi di pennello, spruzzi e spessore delle punte conduce a risultati sorprendenti anche per chi già disegna piuttosto bene con gli strumenti tradizionali. Con Iliustrator, per la natura del tipo di applicazione, si apprezza molto di più l'impiego dell'UltraPoint, con il quale è possibile digitalizzare con precisione disegni tecnici anche molto complessi. Logicamente, per ottenere i migliori risultati è importante settare con attenzione i parametri di funzionamento al fine di evita-

relDraw! 7.0 e Corei PhotoPaint 7.0, tutte le più importanti applicazioni Micrografx (Designer 6.0, Picture Publisher 6.0), CA Cricket Paint.

Per le nostre prove abbiamo impiegato Adobe Photo-

*La Wacom UltraPad è dotata di un pratico foglio plastico trasparente che permette di fissare gli originali da digitalizzare.*

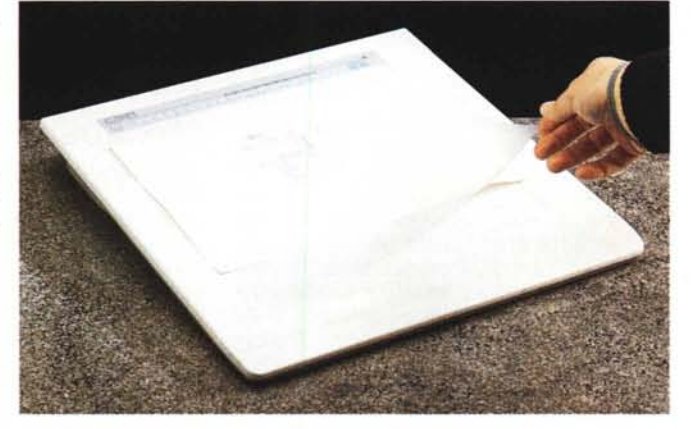

re strane sorprese. Un particolare importante da sottolineare riguarda la modifica del rapporto di ingrandimento, della finestra visualizzata in Iliustrator, poiché la digitalizzazione avviene sempre con i medesimi rapporti scalari indipendentemente dal fattore di zoom settato nell'applicazione. La limitazione è evidente: se si ingrandisce l'immagine e ci si dimentica di impostare il fattore di ingrandimento al valore settato per la digitalizzazione, si rischia di digitalizzare i nuovi elementi in una scala diversa rispetto a quella visualizzata sullo schermo. Di trucchi da adottare per ottenere i migliori risultati ce ne sono molti, ma la maggior parte di essi vengono fuori solo con l'esperienza e dopo aver utilizzato il dispositivo per molto tempo e con applicazioni diverse.

## **Conclusioni**

La bontà del prodotto è evidente. L'UltraPad è particolarmente indicata per il grafico professionista, per il fotoritoccatore e per chi si occupa di CAD. L'assenza di fili e di batterie per cursori e stilo, il supporto del riconoscimento dei livelli di pressione e la possibilità di impiego della funzione "Erasing" rendono l'UltraPad un prodotto veramente ergonomico capace di assecondare pienamente le esigenze dell'utilizzatore professionista. In definitiva, si tratta di un prodotto in grado di offrire risultati di buon livello qualitativo ad un prezzo tutto sommato competitivo: novecentosettantamila lire IVA esclusa. Un prezzo nel quale, oltre alla dotazione di UltraPen Erase DuoSwitch, o cursore ergonomico UltraPoint, sono compresi due anni di garanzia.

 $MR$